## **EVENT BASED RETENTION CONTROLS ‐ WORKFLOW OPTIONS**

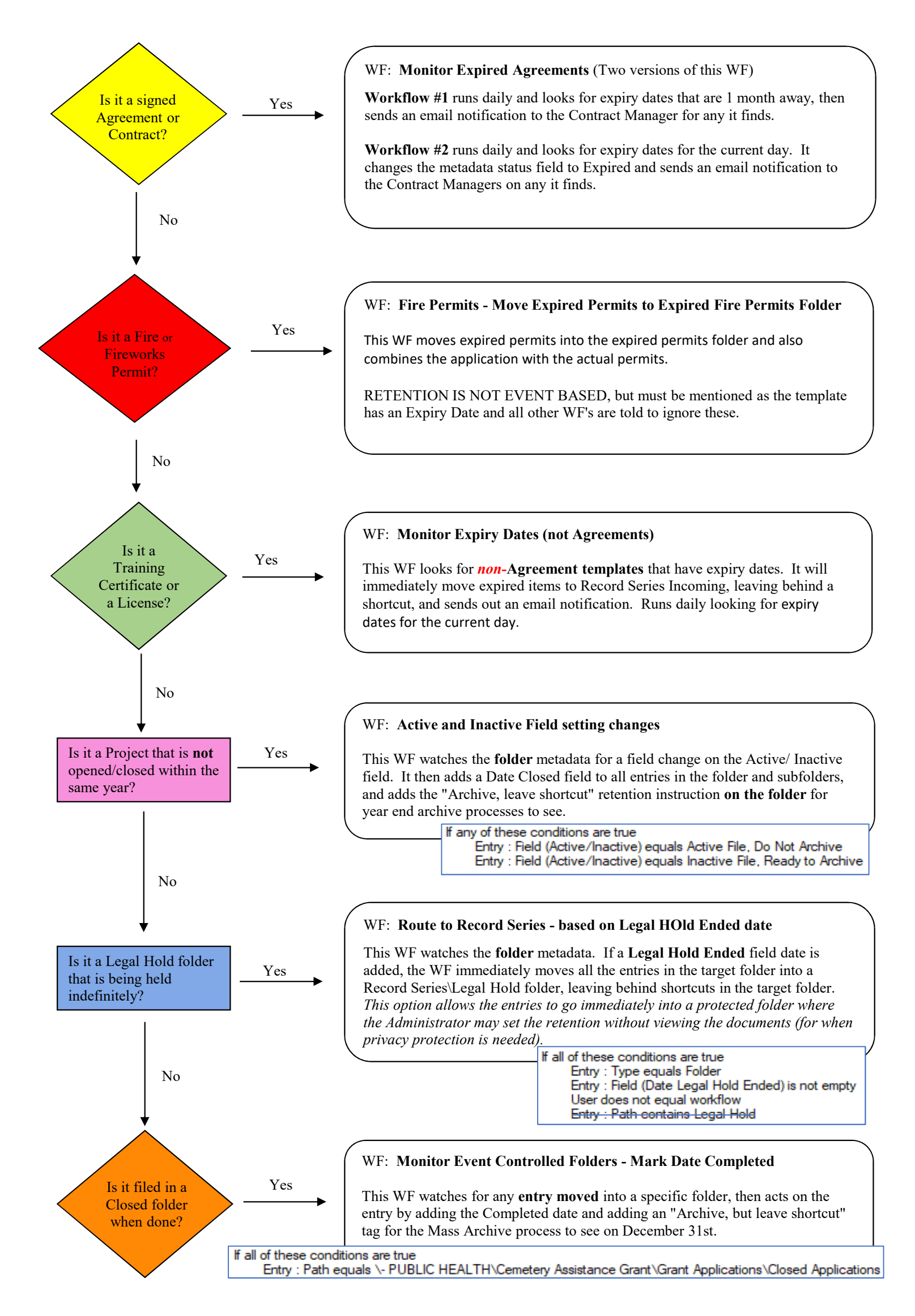

*Last Revised: 2019‐03‐20*